## **Writing Off Outstanding Debtor Accounts on SIMS FMS**

Please note that debtor accounts can only be written off in the current financial year. If the account was raised in an earlier year it must first be copied forward into the current year.

This guide takes you through the process.

First, identify invoice to which the outstanding balance is to be written off. (An *Aged Debtor Report* will help identify the debtor. A debtor *Transaction Report* can then be run to pinpoint the invoice).

To Run an Aged Debtor Report

- Focus
- Accounts Receivable
- □ Reports
- Aged Debtor Report
- OK (leave all options blank for a full listing)

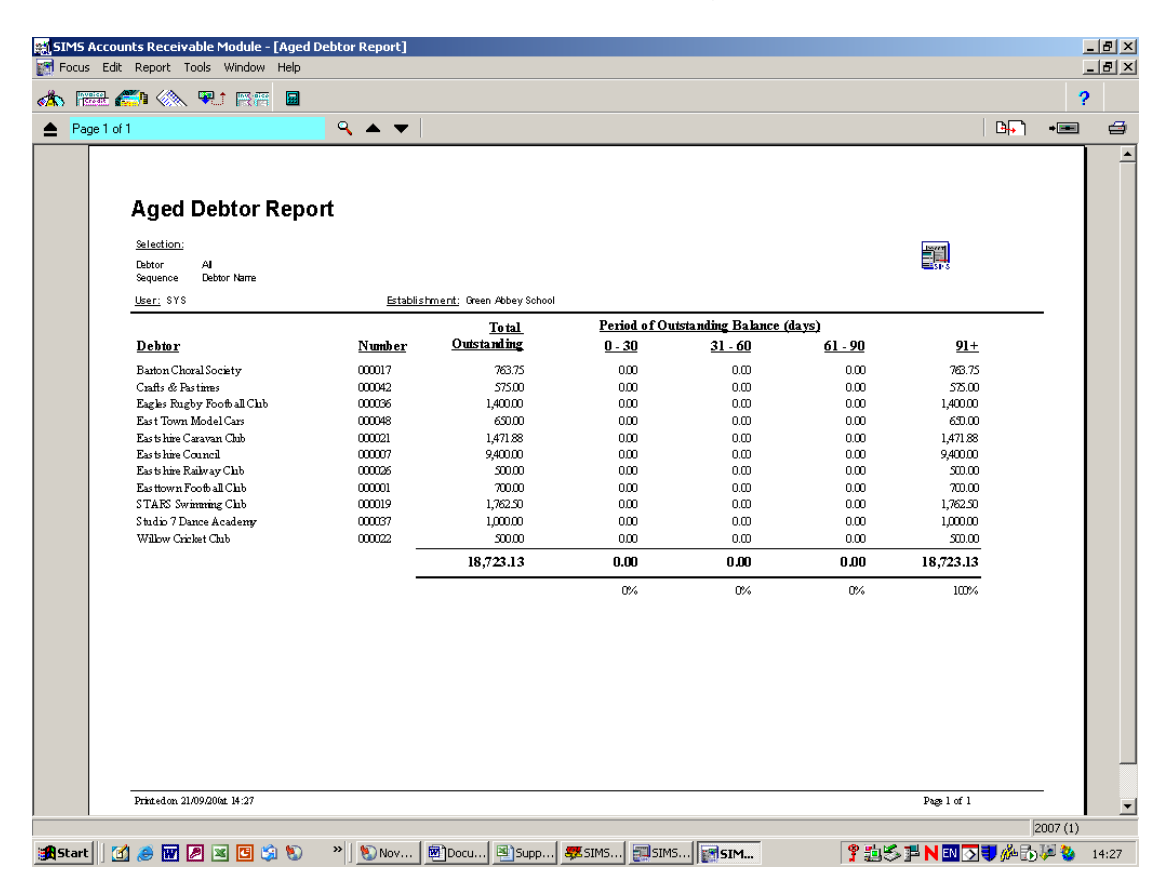

## To Run a Transaction Report

- Focus
- Accounts Receivable
- □ Reports,
- □ Transaction Report
- Enter Date From as '01/01/1990'
- Select Debtor (use magnifying glass for list of debtors)
- o OK

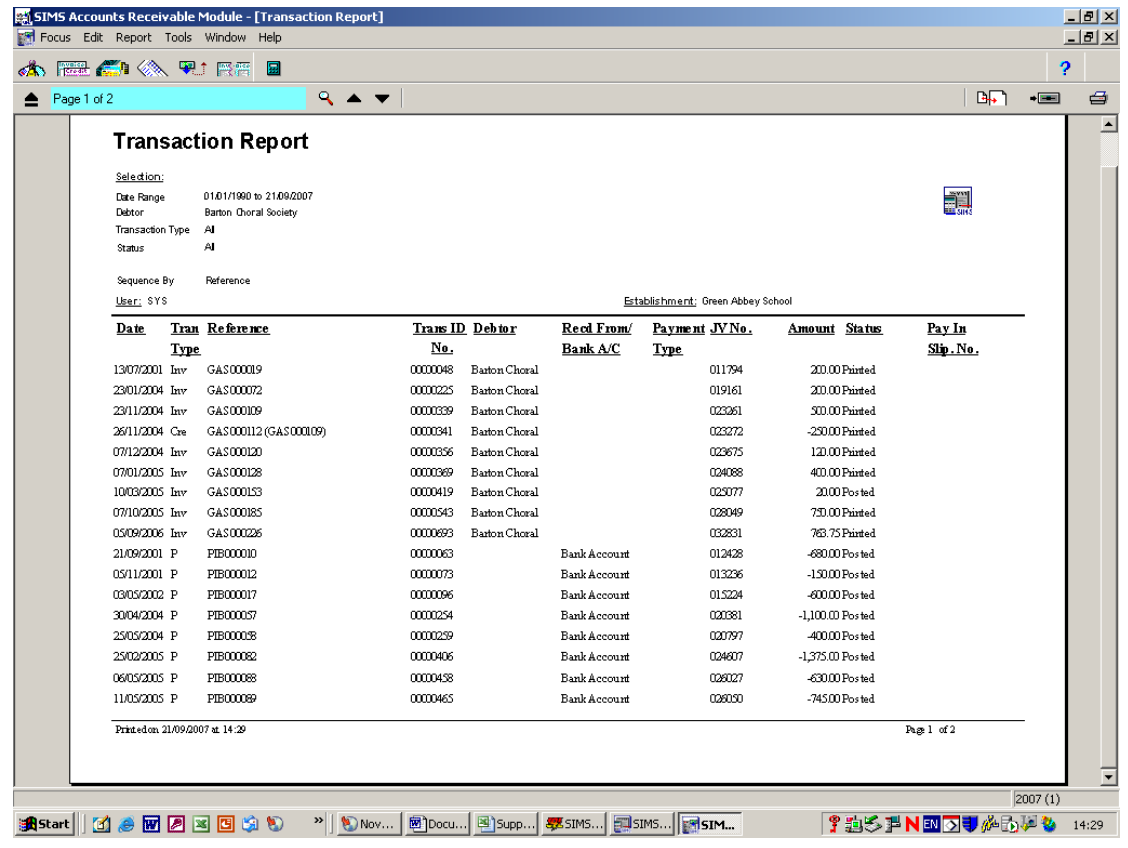

From the Transaction Report identify both the *invoice reference* and the invoice date. The invoice date will tell you which year the invoice was raised.

If the invoice was raised in a previous financial year you must copy it forward into the current financial year. To do this select

- Select the financial year in which the invoice was raised (you must come out of Accounts Receivable to do this)
- Focus
- Accounts Receivable
- **D** Focus
- Invoice / Credit Note
- Double click on the relevant invoice
- Click on 'Write Off' button (far right of tool bar)
- □ Confirm to copy into next financial year.
- Select the next financial year and repeat from Focus above until copied into current financial year

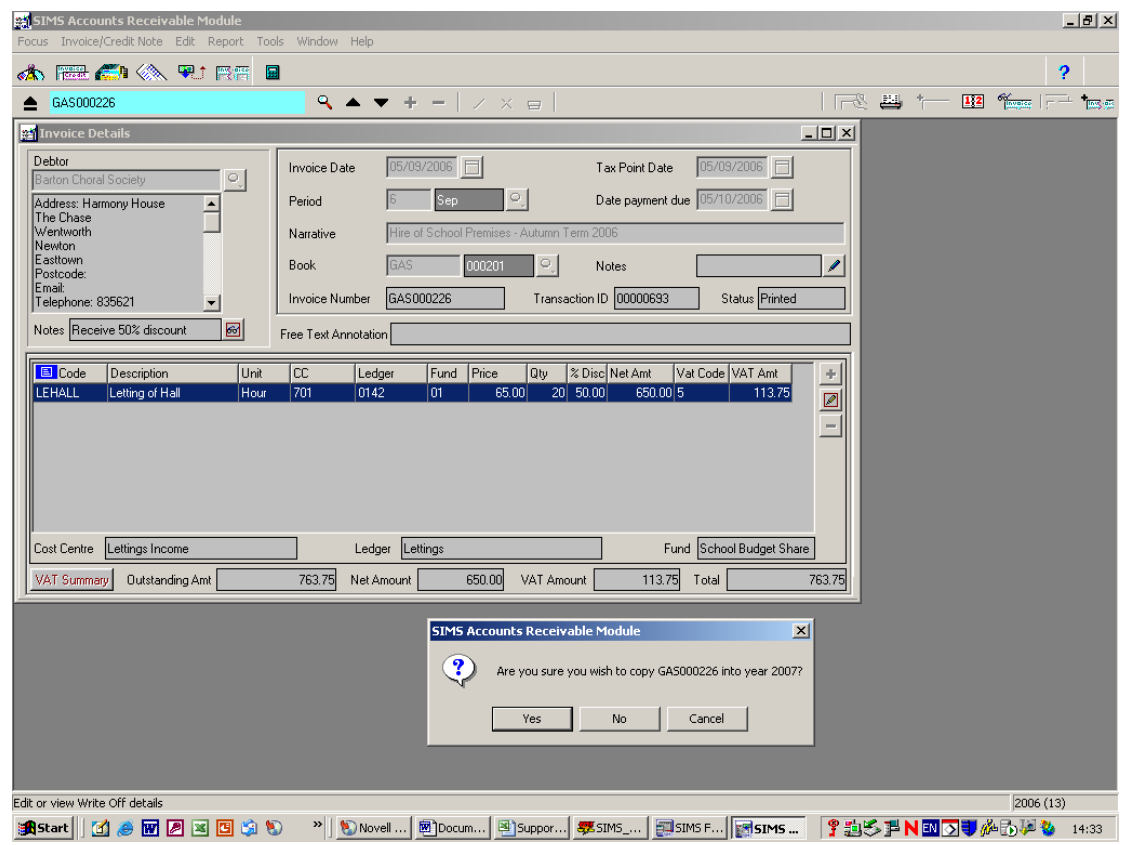

Once the invoice is in the current year.

- Focus
- Accounts Receivable
- Focus
- Invoice / Credit Note
- Double click on the relevant invoice
- Click on 'Write Off' button (far right of tool bar)
- □ If not writing off whole invoice value double click on line and change 'Write Off Gross Amount', then Save
- Enter description in 'Journal Narrative Field'
- □ Select 'tick' from tool bar
- Confirm 'Yes' when prompted

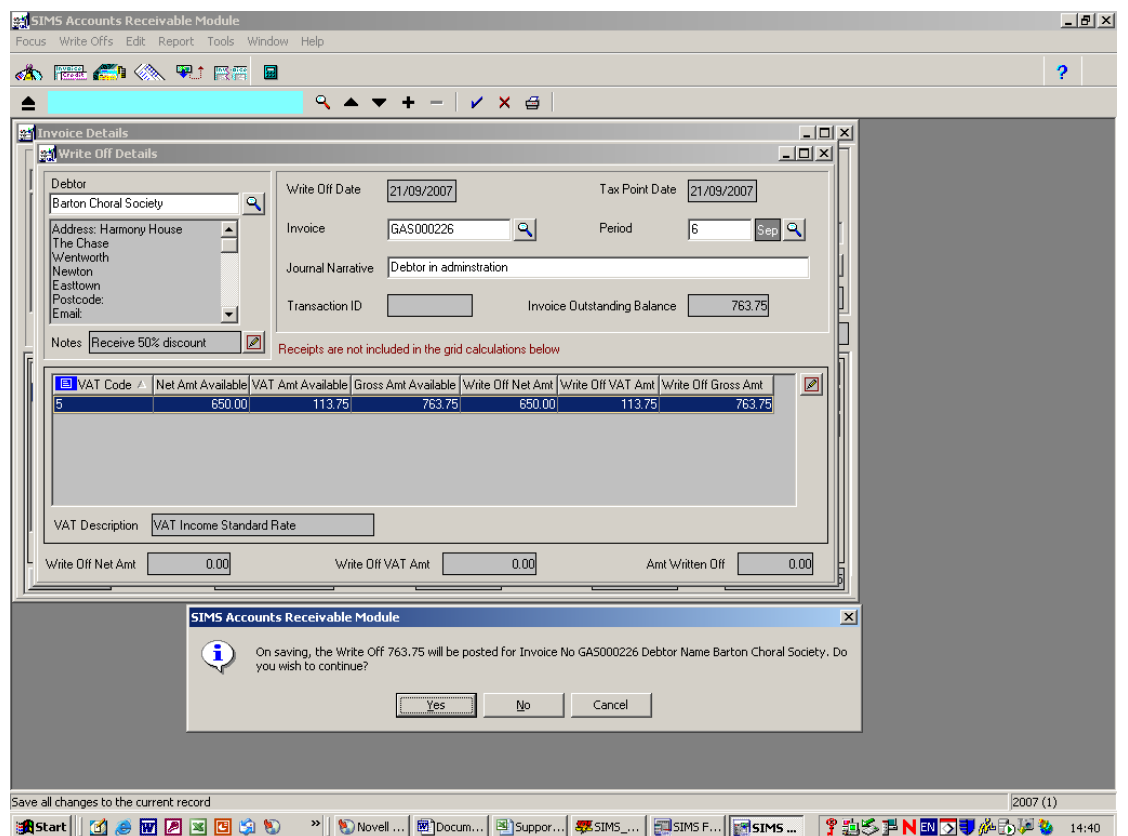

Congratulations! You have now written off the debtor balance from your SIMS FMS.

Schools Finance Team September 2007